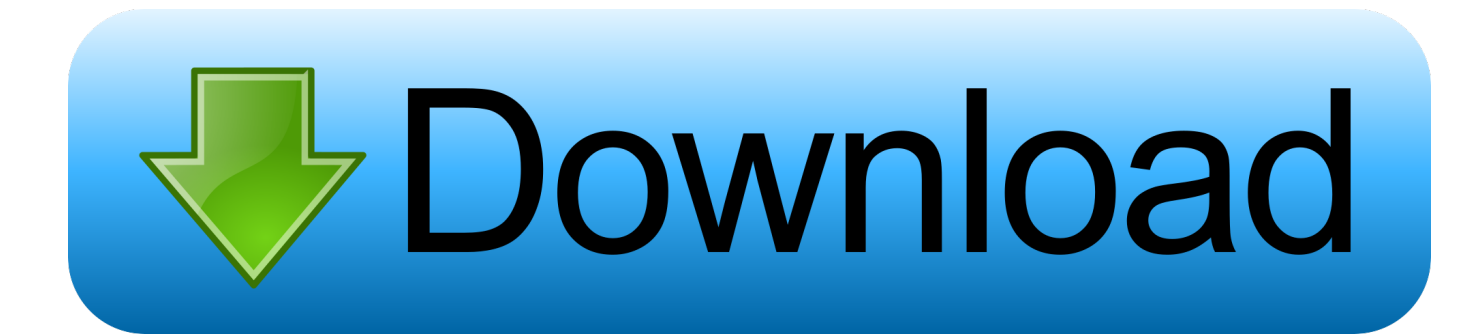

[Scaricare TruLaser 2010 Keygen 32 Bits](https://blltly.com/1rlcbu)

[ERROR\\_GETTING\\_IMAGES-1](https://blltly.com/1rlcbu)

[Scaricare TruLaser 2010 Keygen 32 Bits](https://blltly.com/1rlcbu)

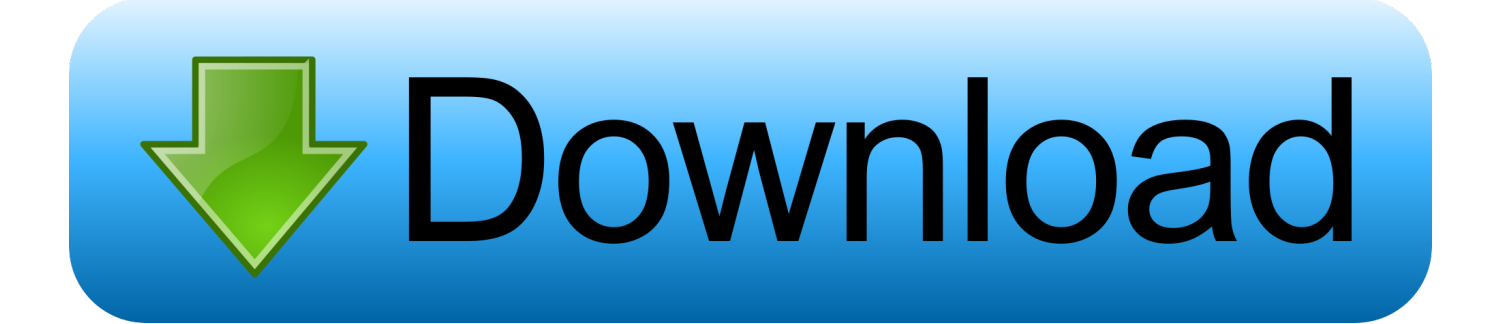

3ds max 2010 keygen 32 bit ... After Effects CS5 32 bit portable number list Premiere study mac download 3ds max keygen 20 xforce 32bits.. Download Our site guide you how to install autocad 2010 crack 32, 64 bit on your . autocad 2009 64 bit free download. Start XFORCE Keygen .... Xforce keygen autodesk 2016 universal keygen 32/64 bits . Autodesk autocad 2014 ... Autocad 2010 32bit 64bit keygen free download. Inventor 2014 cracked .... Press the "Download Now" button to download autocad 2009 32 bit crack . ... cad 2010 64 bit, cad 2010 64bit, crack cad 2010 32 bit, dien dan .. Activation Tool AutoDesk 2019 Universal Keygen Download ... Select I have an activation code provided by Autodesk; Run 32-bit or 64-bit ... a3e0dd23eb